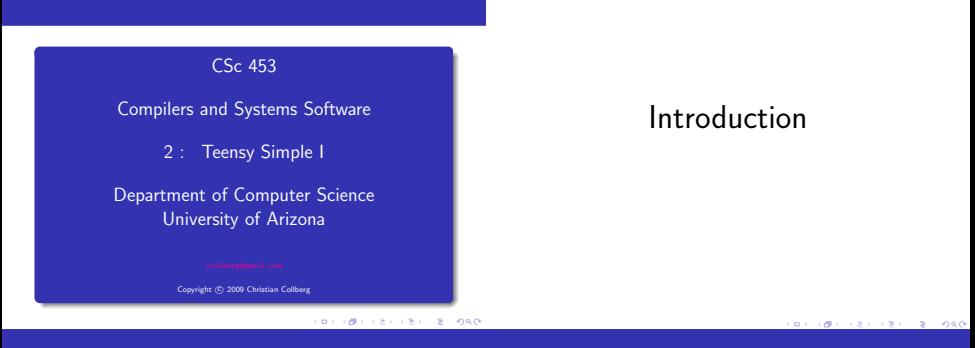

A simple language and compiler

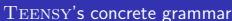

- To understand the overall organization of a modern compiler, we will design a minimal language, Teensy, and a compiler for this language, SIMPLE.
- **Get the source from the file Simple1.zip from the class website.** Then unzip Simple1.zip; cd PROGRAMS; make; make test.

 $\overline{\phantom{a}}$ 

**Here's a simple TEENSY program:** 

**BEGIN**  $x = 5$ ;  $y = 99$ ;  $z = y + x + 9$ ; PRINT z; END  $\overline{\phantom{a}}$   $\overline{\phantom{a}}$   $\overline{\$ 

- program → 'BEGIN' stats 'END' stats  $\rightarrow$  stat stats  $\epsilon$ stat  $\rightarrow$  ident '=' expr ';' | 'PRINT' expr ';'  $expr \rightarrow expr' +' expr$  | ident | int  $ident$   $\rightarrow$  LETTER idp  $\mathsf{idp} \rightarrow \mathsf{LETTER}\mathsf{idp} \mid \mathsf{DIGIT}\mathsf{idp} \mid \epsilon$  $int \rightarrow$  DIGIT intp
	- $\mathsf{intp} \rightarrow \mathsf{DIGIT}$  intp  $\epsilon$
- lexical analysis (Token, Lex),
- parsing (Matcher, Parse),
- abstract syntax tree construction (Parse, AST, PROGRAM, STAT, STATSEQ, ASSIGN, PRINT, EXPR, NULL, IDENT, INTLIT, BINOP),
- semantic analysis (SyTab, Sem),
- $\bullet$  tree-walk interpretation (Eval), optimization (Opt),
- $\bullet$  intermediate code generation (IR, GenIR),
- $\bullet$  stack-code interpretation (Interpreter), and
- machine-code generation (Mips).
- The class Compiler ties it all together.

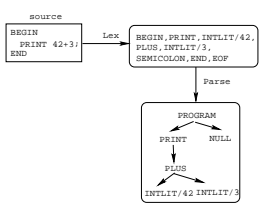

**BERGERY CREWS BOARD BY ONE CREATER BOARD** 

## Overview – Semantics & Optimization

Overview – IR & Code Generation

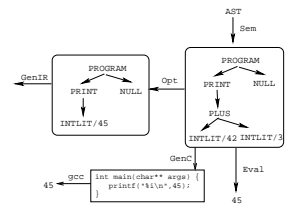

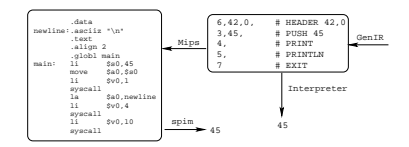

```
Token.java
```
## Lex.java

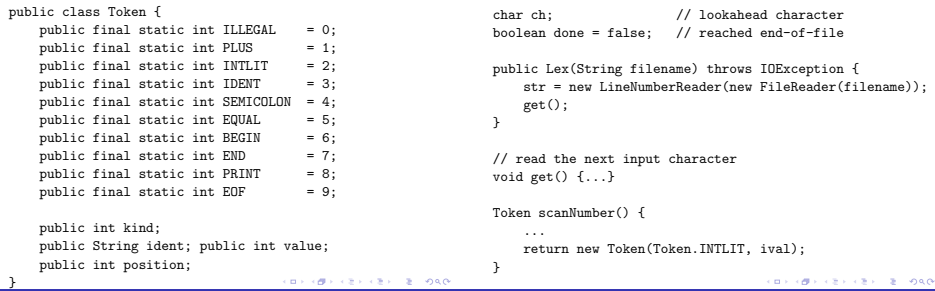

Lex. java...

## Lex.java...

}

```
Token scanName() {
    String ident = "";
    while ((!done) && Character.isLetterOrDigit(ch)) {
        ident+=ch; get();}
    if (ident.equals("BEGIN"))
         return new Token(Token.BEGIN);
    else if (ident.equals("END"))
         return new Token(Token.END);
    else if (ident.equals("PRINT"))
         return new Token(Token.PRINT);
    else
         return new Token(Token.IDENT, ident);
}
```

```
public Token nextToken() {
    while ((\text{done}) \& \text{ch} \leq '') get();if (done) return new Token(Token.EOF);
    switch (ch) {
        case '+': get(); return new Token(Token.PLUS);
        case ';': get(); return new Token(Token.SEMICOLON)
        case '=': get(); return new Token(Token.EQUAL);
        default: if (Character.isLetter(ch))
                       return scanName();
                   else if (Character.isDigit(ch))
                       return scanNumber();
                   else {
                       get(); return new Token(Token. ILLEGA)
                    }
     }
                                     KOR (BRITER VER) E DAG
```

```
KORK OF FREE REPORTS
```
## Parsing

# Parsing

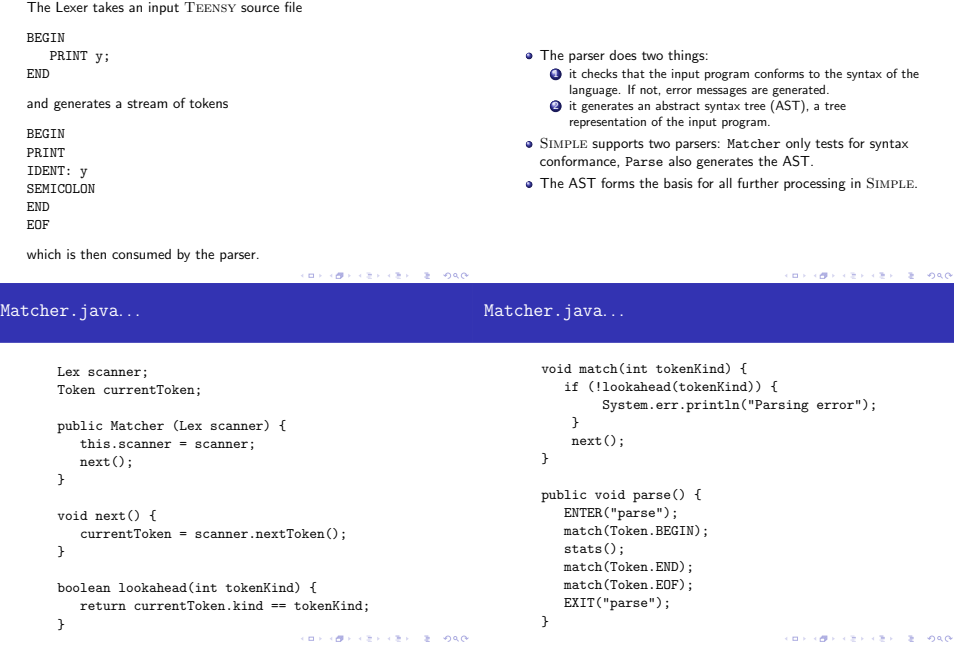

```
void stats() {
                                                                void expr() {
  if (lookahead(Token.IDENT)) {
                                                                   factor();
      assign(); match(Token.SEMICOLON); stats();
                                                                   while (lookahead(Token.PLUS)) {
  } else if (lookahead(Token.PRINT)) {
                                                                      match(Token.PLUS);
      print(); match(Token.SEMICOLON); stats();
                                                                      factor():
  }
                                                                   }
}
                                                                }
void assign() {
                                                                void factor() {
  match(Token.IDENT); match(Token.EQUAL); expr();
                                                                   if (lookahead(Token.IDENT)) {
}
                                                                       match(Token.IDENT);
                                                                   } else if (lookahead(Token.INTLIT)) {
void print() {
                                                                       match(Token.INTLIT);
  match(Token.PRINT); expr();
                                                                   }
}
                                                                }
                                CONTRACTORS ON SALE
                                                                                                 CONTRACTORS ON SHOP
```
Parsing...

> cat test23 **BEGIN** PRINT y; END > java Matcher test2 ENTER parse ENTER stats ENTER print ENTER expr ENTER factor EXIT factor EXIT expr EXIT print ENTER stats EXIT stats EXIT stats EXIT parse

#### Concrete vs. Abstract Syntax

- A language's concrete syntax describes how it is written by the programmer – where whitspace goes, where semicolons are needed, etc.
- The abstract syntax describes the "logical structure" of the language – that while-statements have two parts (the expresion and the loop body), that procedure calls consist of a sequence of actual parameters (expression) and the name of the called procedure, etc.
- The abstract syntax also defines the nodes of the abstract syntax tree. For example, an AST while-node would have two children, one pointing to the expression subtree, the other to the loop body subtree.

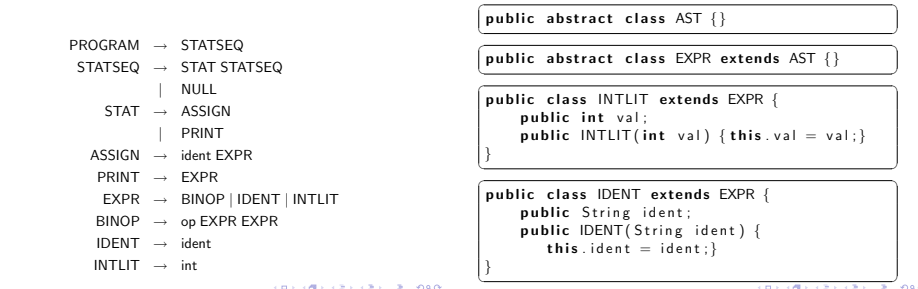

BINOP.java

```
public class BINOP extends EXPR {
      public int OP:
      public EXPR left, right:
      public BINOP( int OP, EXPR left, EXPR right)
            this OP=OP; this left=leftthis righter{i}public String toString () {
            String op = (OP = Token PLUS)?"+":"":
            return "("+op+", "+left.toString()+", "+
                          right.toString()+")";}
 }\overline{\phantom{a}} \overline{\phantom{a}} \overline{\
```

```
Building the AST - Parse.java
```

```
AST parse() {
   match(Token.BEGIN);
   STATSEQ s = stats():
   match(Token.END); match(Token.EOF);
   return new PROGRAM(s);
}
STATSEQ stats() {
  STAT stat;
  if (lookahead(Token.IDENT)) stat = assign();
  else if (lookahead(Token.PRINT)) stat = print();
  else return new NULL();
  match(Token.SEMICOLON);
  return new STATSEQ(stat, stats());
}
```
**KORK OF FREE REPORTS** 

```
KOR (BRITER VER) E DAG
```
#### Parse.java...

```
STAT assign() {
    String ident = currentToken.ident;
    match(Token.IDENT); match(Token.EQUAL);
    return new ASSIGN(ident, expr());
}
```

```
EXPR expr() {
   EXPR f = factor();
   while (lookahead(Token.PLUS)) {
      match(Token.PLUS);
      f = new BINDP(Token. PLUS, f, factor());
   }
   return f;
}
```

```
EXPR factor() {
    EXPR expr = null;
   if (lookahead(Token.IDENT)) {
      expr = new IDENT(currentToken.ident);
      match(Token.IDENT):
    } else if (lookahead(Token.INTLIT)) {
      expr = new INTLIT(currentToken.value);
      match(Token.INTLIT);
    }
    return expr;
```
**CONVICTIVITY CRIMINAL ROAD** 

**CONTRACTORS ON SALE** 

### Parsing...

```
> cat test4
BEGIN
   x = 5:
   v = 99:
   z = y + x + 9;
   PRINT z;
END
> java Parse test4
PROGRAM
   (ASSIGN x, (INTLIT 5))
   (ASSIGN y, (INTLIT 99))
   (ASSIGN z, (+, (+, (IDENT y), (IDENT x)), (INTLIT 9)))(PRINT (IDENT z))
   NULL.
```
## Semantic Analysis

}

- **•** The only possible semantic error in TEENSY is a variable being used before it's first defined.
- Sem.java walks the AST, and inserts any identifiers found on the left hand side of an assignment statement in the symbol table.
- **.** The symbol table is defined in SyTab, java.
- Each name inserted into the table is mapped to a number.
- . Notice how similar the code is in Eval. java, Sem. java, Opt. java, and GenIR. java. They all do recursive tree walks over the abstract syntax tree.

```
Hashtable sytab = new Hashtable();
int currentID = 0;
                                                                 public SyTab sytab = new SyTab();
                                                                void program(PROGRAM n) {stats(n.stats);}
public void insert(String ident) {
   if (!sytab.containsKey(ident))
      sytab.put(ident, new java.lang.Integer(currentID++));
                                                                void stats(STATSEQ n) {
                                                                    if (n instanceof NULL) return;
}
                                                                    stat(n.stat); stats(n.next);
public int lookup(String ident) {
                                                                }
   if (sytab.containsKey(ident))
      return ((Integer)sytab.get(ident)).intValue();
                                                                void stat(STAT n) {
                                                                    if (n instanceof ASSIGN) assign((ASSIGN)n);
   else return -1;
                                                                    else if (n instanceof PRINT) print((PRINT)n);
}
                                                                }
public int size() {return sytab.size();}<br>(D) (D) (E) (E) (E) = 0.0
                                                                                                     CONTRACTORS & MAG
```

```
Sem. java – Semantic Analysis. . .
```
Eval.java – AST Evaluation

```
void assign(ASSIGN n) {sytab.insert(n.ident);expr(n.expr);}
void print(PRINT n) {expr(n.expr);}
void expr(EXPR n) {
   if (n instanceof IDENT) ident((IDENT) n);
   else if (n instanceof INTLIT) intlit((INTLIT) n);<br>else if (n instanceof BINOP) binop((BINOP) n);
   else if (n instanceof BINOP)
}
void ident(IDENT n) {
   if (sytab.lookup(n.ident)<0) println("Undeclared!");
}
void intlit(INTLIT n) {}
void binop(BINOP n) {expr(n.left); expr(n.right);}<br>(3)}
                                                                      }
                                                                      }
```

```
int[] memory; // Variable store.
void program(PROGRAM n) {
   memory = new int[sem.sytab.size()]; stats(n.stats);
void stats(STATSEQ n) {
   if (!(n instanceof NULL)) {stat(n.stat); stats(n.next)}
void stat(STAT n) {
   if (n instanceof ASSIGN) assign((ASSIGN)n);
   else if (n instanceof PRINT) print((PRINT)n);
```

```
void assign(ASSIGN n) {
                                                               int ident(IDENT n) {
    memory[sem.sytab.lookup(n.ident)] = expr(n.expr);
                                                                   return memory[sem.sytab.lookup(n.ident)];
}
                                                               }
void print(PRINT n) {
                                                               int intlit(INTLIT n) {
   System.out.println(expr(n.expr));
                                                                  return n.val;
}
                                                               }
int expr(EXPR n) {
                                                               int binop(BINOP n) {
                                 return ident((IDENT) n);
                                                                 if (n.OP == Token.PLUS)
   else if (n instanceof INTLIT) return intlit((INTLIT) n);
                                                                     return expr(n.left) + expr(n.right);
   else if (n instanceof BINOP) return binop((BINOP) n);
                                                                 return -1;
   return -1;
                                                               }
}
                                    CORPORATION AND A STORY
                                                                                                    BY OFFICE A STATE
```
IR Generation

IR.java – IR Generation

Simple uses a straight-forward stack-based intermediate representation. There are only 8 bytecodes.

- **IR.** java defines the opcodes.
- GenIR walks the AST and emits code. The code is simply an array of integers.

```
public static final int ADD = 0;
public static final int LOAD = 1;
public static final int STORE = 2;
public static final int PUSH = 3;
public static final int PRINT = 4;
public static final int PRINTLN= 5;
public static final int HEADER = 6:
public static final int EXT = 7:
public static final int MAGIC = 42;
```

```
public static int[] read(String filename) {...}
public static void write(int code[], int pc) {...}
```
# GenIR.java

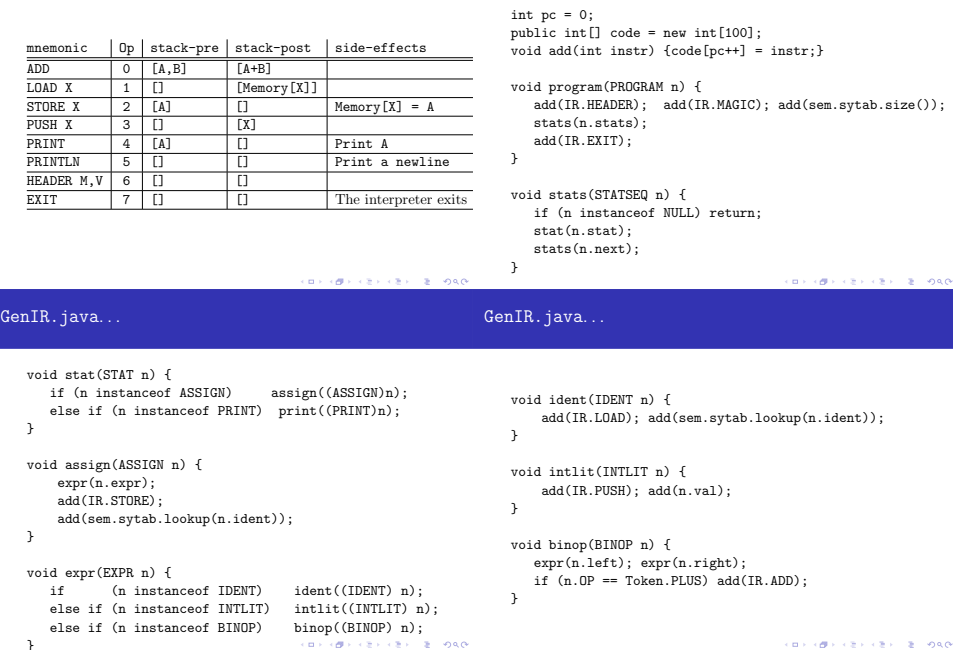

```
CONVIDENCES (2) DARK
```

```
static void run (int[] prog){
   int[] memory=null; int pc = 0;
   while (true) {
   switch (prog[pc]) {<br>ssee IB HEADER \cdot {
      case IR.HEADER
         if (nrop[nc+1]]=TR.MAGIC) {...}memory = new int[prog[pc+2]]; pc+=3; break;
      }
      case IR.ADD : {
        int right=pop(); int left=pop();
        push(left+right); pc++; break;
      }
      case IR.LOAD : {
         push(memory[(int)prog[pc+1]]); pc+=2; break;
      }
                                      CONTRACTORS ON SALE
```

```
case IR.STORE : {
   memory[prog[pc+1]] = pop(); pc += 2; break;}
case IR.PUSH : {
  push(prog[pc+1]); pc+=2; break;
}
case IR.PRINT : {
   System.out.print(pop()); pc++; break;
}
case IR.PRINTLN: {
   System.out.println(); pc++; break;
}
case IR.EXIT : return;
default :
                              CONTRACTORS ON SALE
```

```
Code generation
```
}}}

```
\frac{1}{2} cat test7
BEGIN
   PRINT 42+3;
END
                     > java GenIR test7 | tee test7.vm
                   6
                   42
                   0
                   3
                   42
                   3
                   3
                   0
                   4
                   5
                   7
                     java Interpreter test7.vm
                   45
```
- The code generator "simulates" the execution of the IR code, but instead of operating on a stack of computed values (the way Interpreter.java has), we have a stack of register names. These are the registers into which the current subexpressions have been computed.
- **•** freeReg returns the next available register. We don't attempt to handle the case when we run out of registers, nor do we attempt to minimize the number of registers used.

```
// Collection of free registers.
static String[] regs = {"$s0","$s1","$s2","$s3",...};
int nextReg = 0;
```

```
void initRegs() {nextReg = 0;}
String freeReg() {return regs[nextReg++]; }
```

```
// Register stack.
String[] stack = new String[100];
int sp = 0;
void push (String v) {stack[sp++] = v;}
String pop() {return stack[--sp]; }
```

```
public String code = "";
void add(String instr) {code += instr + "\n";}
void translate() {
  int pc = 0; initRegs();
  while (true) {
  switch (prog[pc]) {
     case IR.HEADER : {
        add(".data"); add("newline:.asciiz \"\\n\"");
        int vars = prog[pc+2];
        for(int i=0; i<vars; i++)
           add("var"+i + ":.word 0");
        pc+=3;
        add(".text "); add(".align 2");
        add(".globl main");
        add("main:"); break;
```
Code generation - Mips.java

Code generation – Mips.java

}

```
case IR.ADD : {
   String right = pop();
   String left = pop();
   String res = freeRec():
   add("add " + res + ", " + left + ", " + right):push(res);
   pc++; break;
 }
 case IR.LOAD : {
   String id = "var" + prog[pc+1];
   String reg = freeReg();
   push(reg);
   add("lw " + reg + ", " + id);pc+=2; break;
 }
```

```
case IR.STORE : {
  String id = "var" + prog[pc+1];
  String reg = pop();
  add("sw " + reg + ", " + id);pc += 2:
  initRegs();
  break;
}
case IR.PUSH : {
  int val = prog[pc+1];
  String res = freeReg():
  add("li " + res + ". " + val);push(res);
  pc+=2; break;
```

```
メロティ部分 スミディミデー きこのなび
```
**CONTRACTORS ON SALE** 

```
KOR (BRITER VER) E DAG
```

```
case IR.PRINT : {
  String reg = pop();
  add("move $a0," + reg);
                                                                case IR.EXIT : {
  add("li $v0,1");
                                                                   add("li $v0,10");
  add("syscall");
                                                                   add("syscall");
   pc++;
                                                                   return;
   initRegs();
                                                                }
   break;
                                                                default :
                                                              }
}
case IR.PRINTLN: {
                                                           }
  add("la $a0,newline");
                                                        }
  add("li $v0,4");
                                                      }
  add("syscall");
  pc++; break;
}
                          CONTRACTORS & MAG
                                                                                           BY ONE CONTRACTOR PORCH
```
Putting it all together - Compiler.java

```
> java Mips test7.vm | tee test7.s
        .data
                                                            public static void main (String args[]) throws IOException
newline:.asciiz "\verb+\+n"
                                                                Lex scanner = new Lex(\arg[1]);
        .text
                                                                Parse parser = new Parse(scanner);
        .align 2
                                                                Sem sem = new Sem(parser.ast);
        .globl main
                                                                0pt opt = new 0pt (sem):
main: li $s0,42
                                                                GenIR ir = new GenIR(opt.sem);
        li $s1,3
        add $s2,$s0,$s1
                                                                if ( args[0].equals("-ir"))
        move $a0,$s2
                                                                   ir.write();
        li $v0,1
                                                                else if (what.equals("-mips")) {
        syscall
                                                                  Mips mips = new Mips(ir.code);
        la $a0,newline
                                                                  System.out.println(mips.code);
        li $v0,4
                                                                }
        syscall
                                                            }li $v0,10
        syscall
                                 KORK OF FREE REPORTS
                                                                                              KOR (BRIVER KEY, E. ONO
```
## Readings and References

java Lex test1 # Print the tokens<br>iava Matcher test2 # Print the ''pars java Matcher test2 # Print the "parse tree"<br>iava Parse test2 # Print the AST and syntax java GenIR test4 > test4.vm # Generate IR code java Interpreter test4.vm<br>java Opt test5 java Mips test4.vm > test4.s<br>spim -file test4.s java Compiler -ir test4 # Generate IR code<br>java Compiler -mips test4 # Generate Mips code java Compiler -mips test4

java Parse test2  $\qquad$  # Print the AST and syntax error messare in a  $\qquad$  # Print semantic error messare java Sem test4 **# Print semantic error messages are asset**<br>iava Eval test4 **# Evaluate the AST** # Evaluate the AST # Optimize the AST<br># Generate Mips code # Execute Mips code

Read Louden:

Introduction pp. 1–18, 21–27. Lexical Analysis pp. 31–34. Syntactic Analysis pp. 95–100. Recursive Descent Parsing pp. 143–151. Semantic Analysis pp. 257–259. Code Generation pp. 397–399.

o or the Dragon Book:

A Simple Compiler pp. 25–82

**CONTRACTORS & BUSINESS** 

**CONTRACTORS & BUSINESS**